## **Inhaltsverzeichnis**

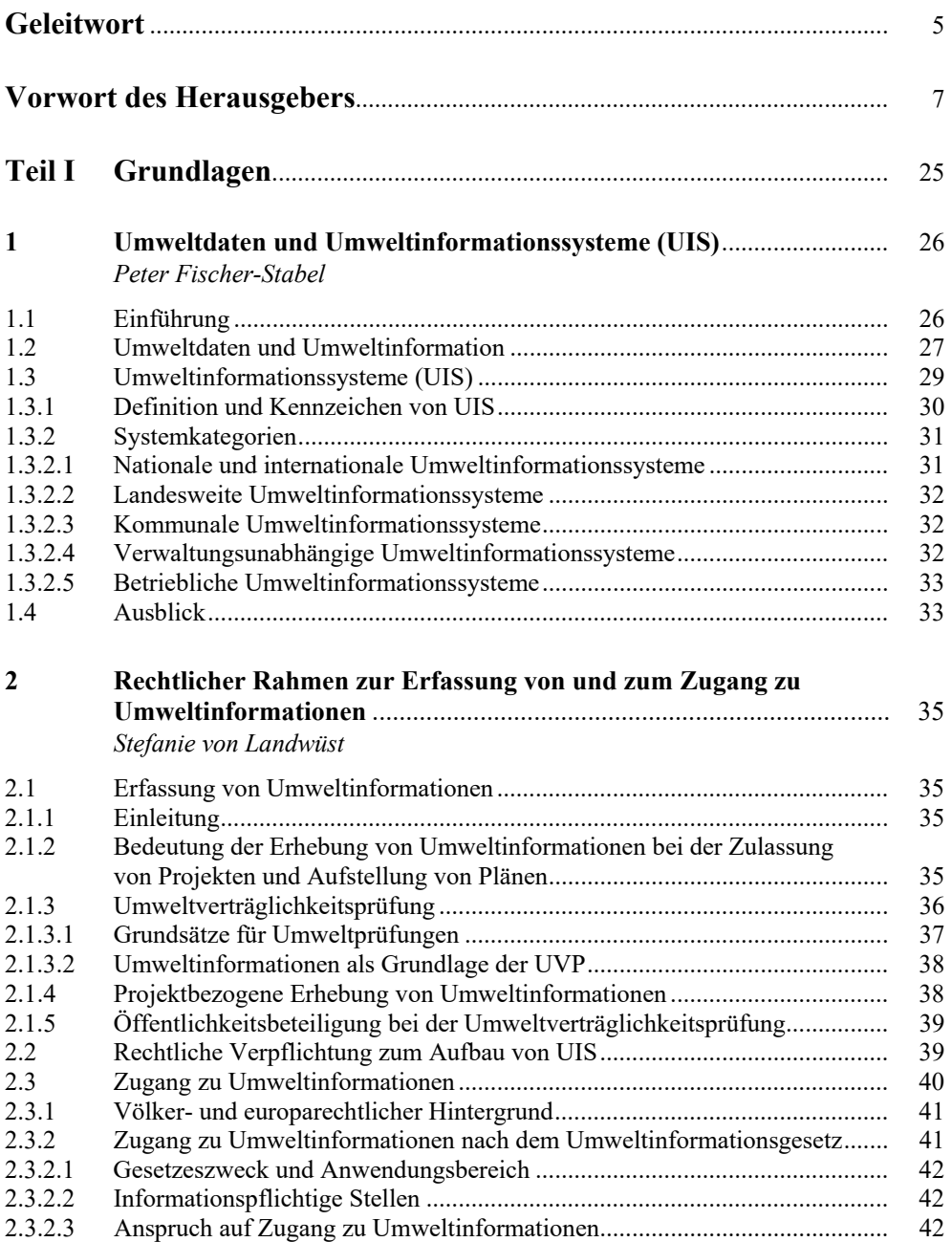

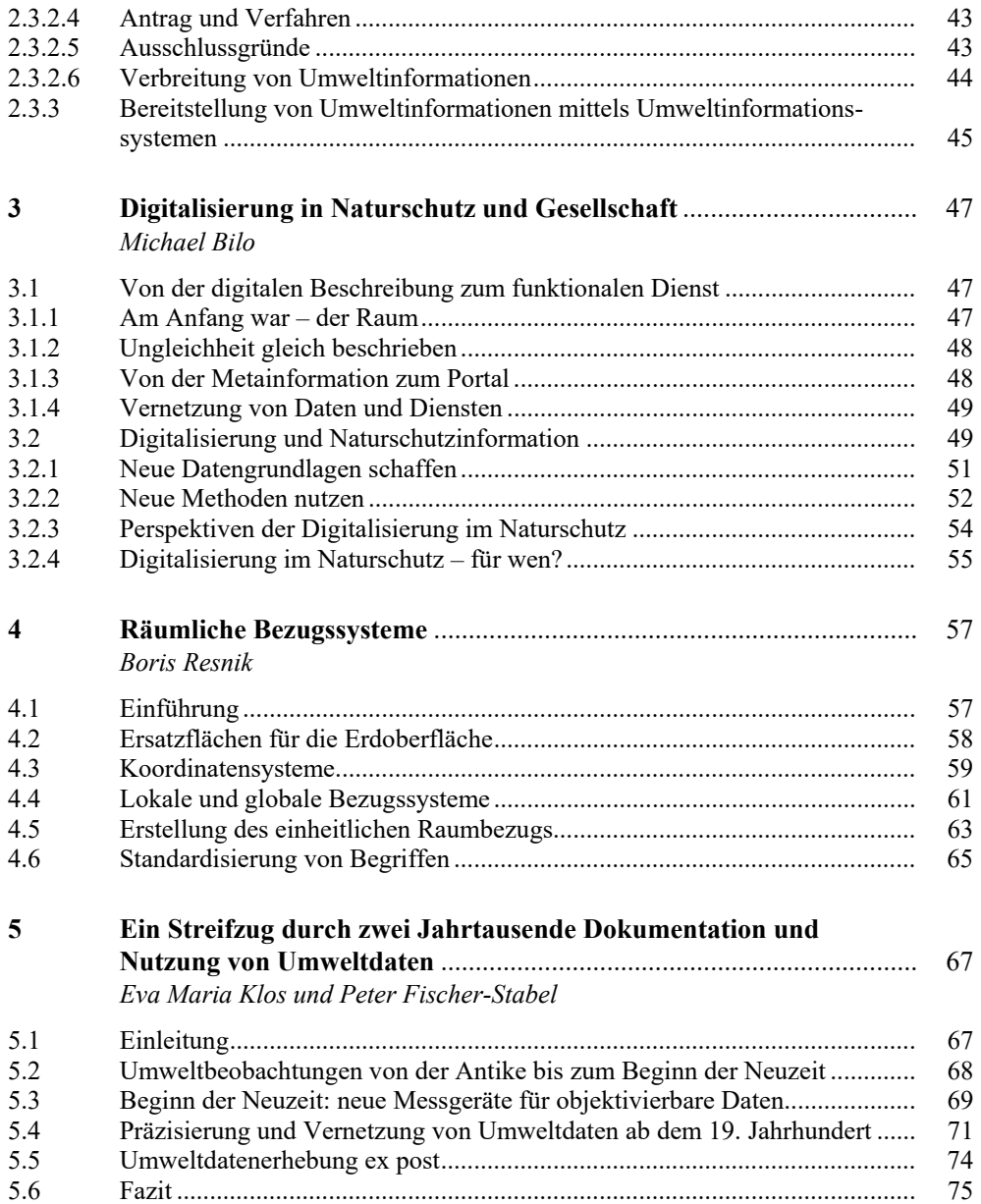

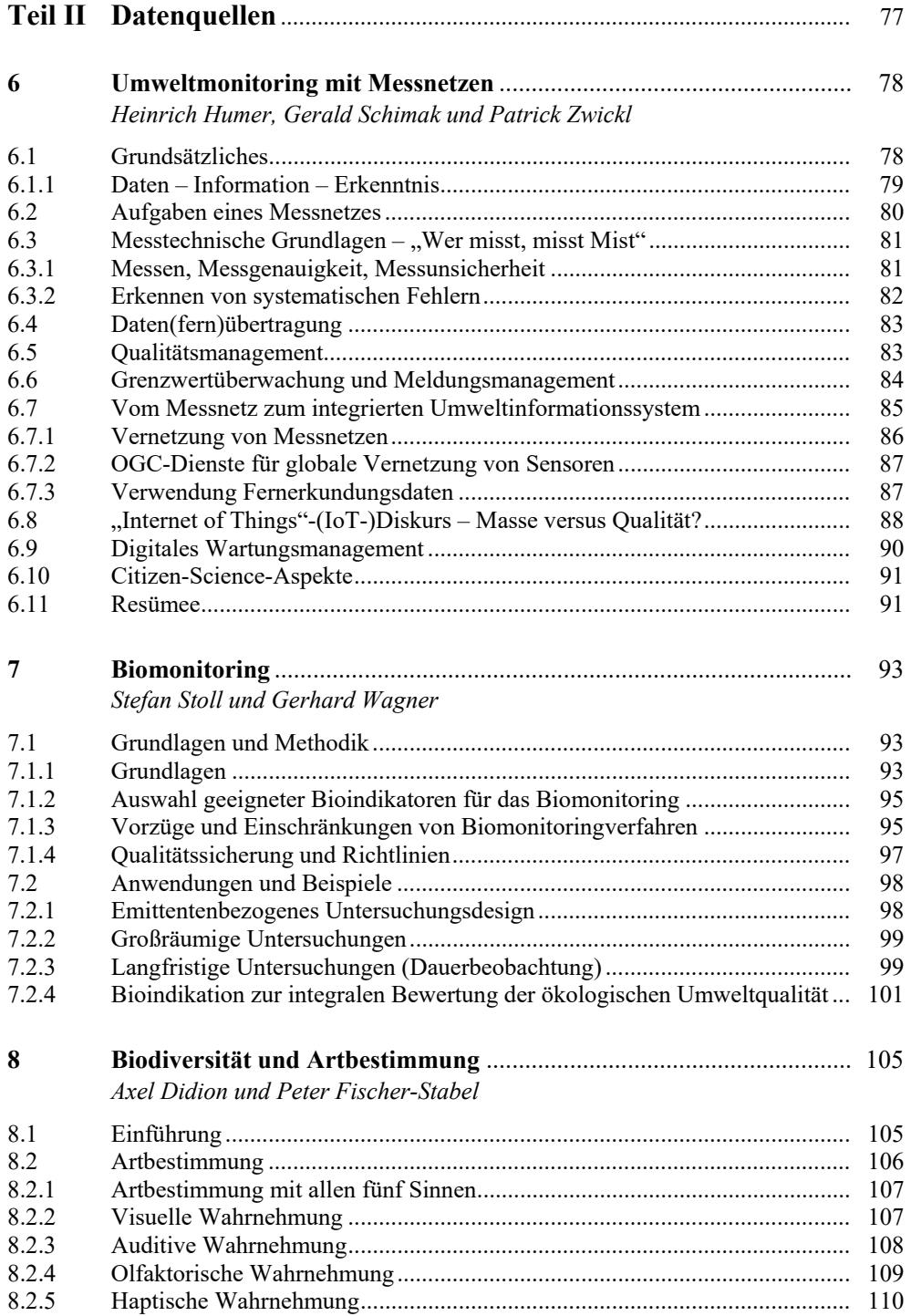

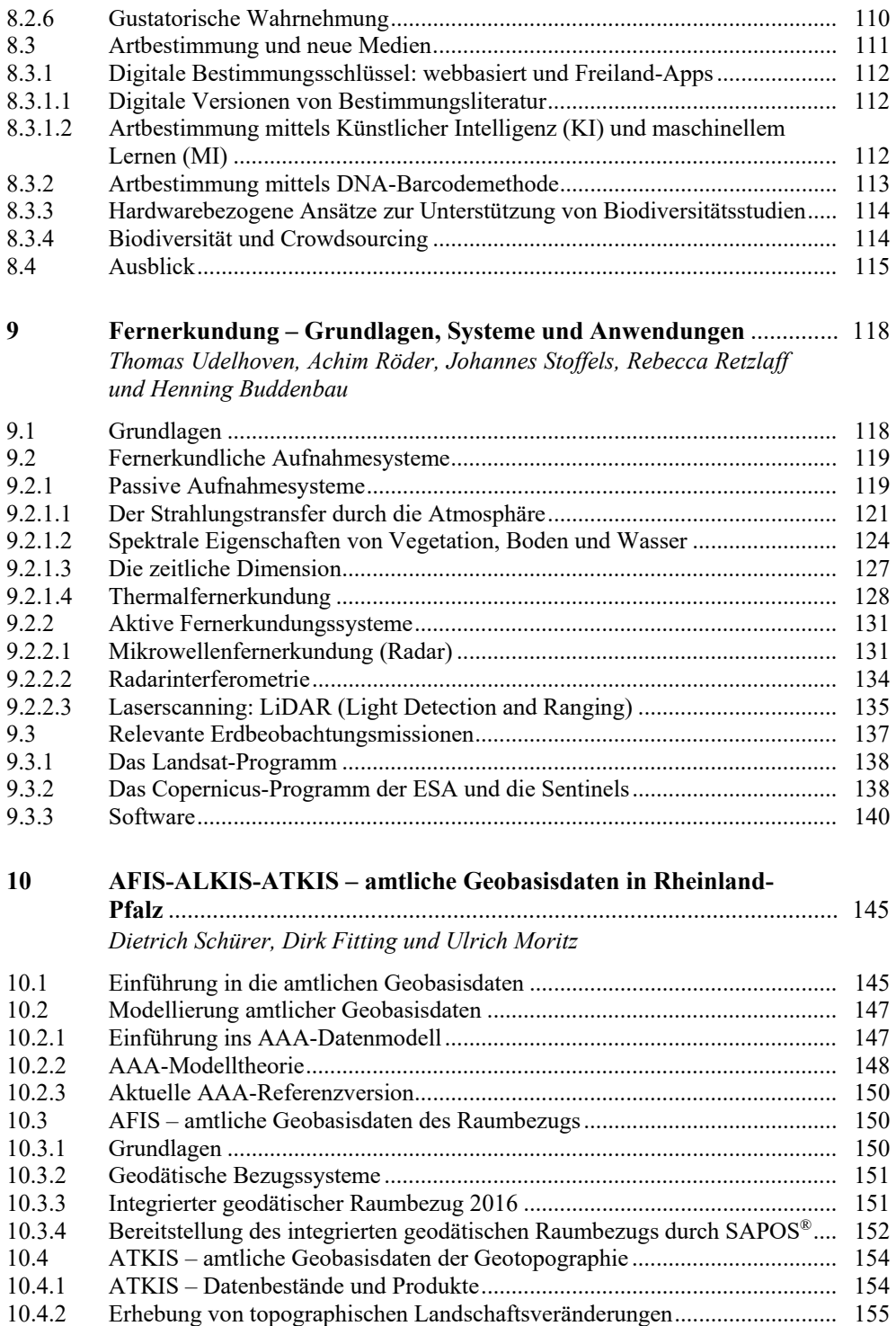

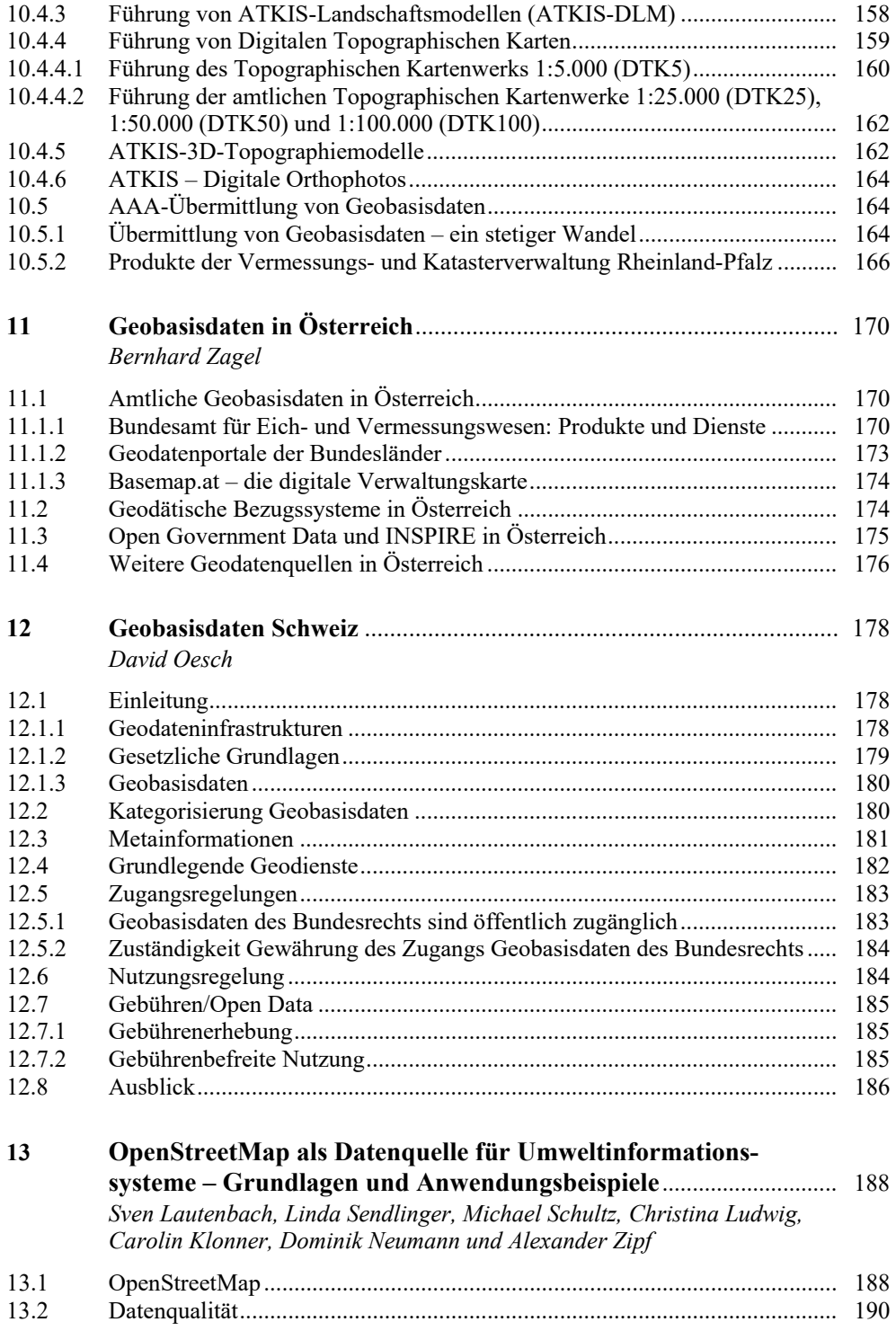

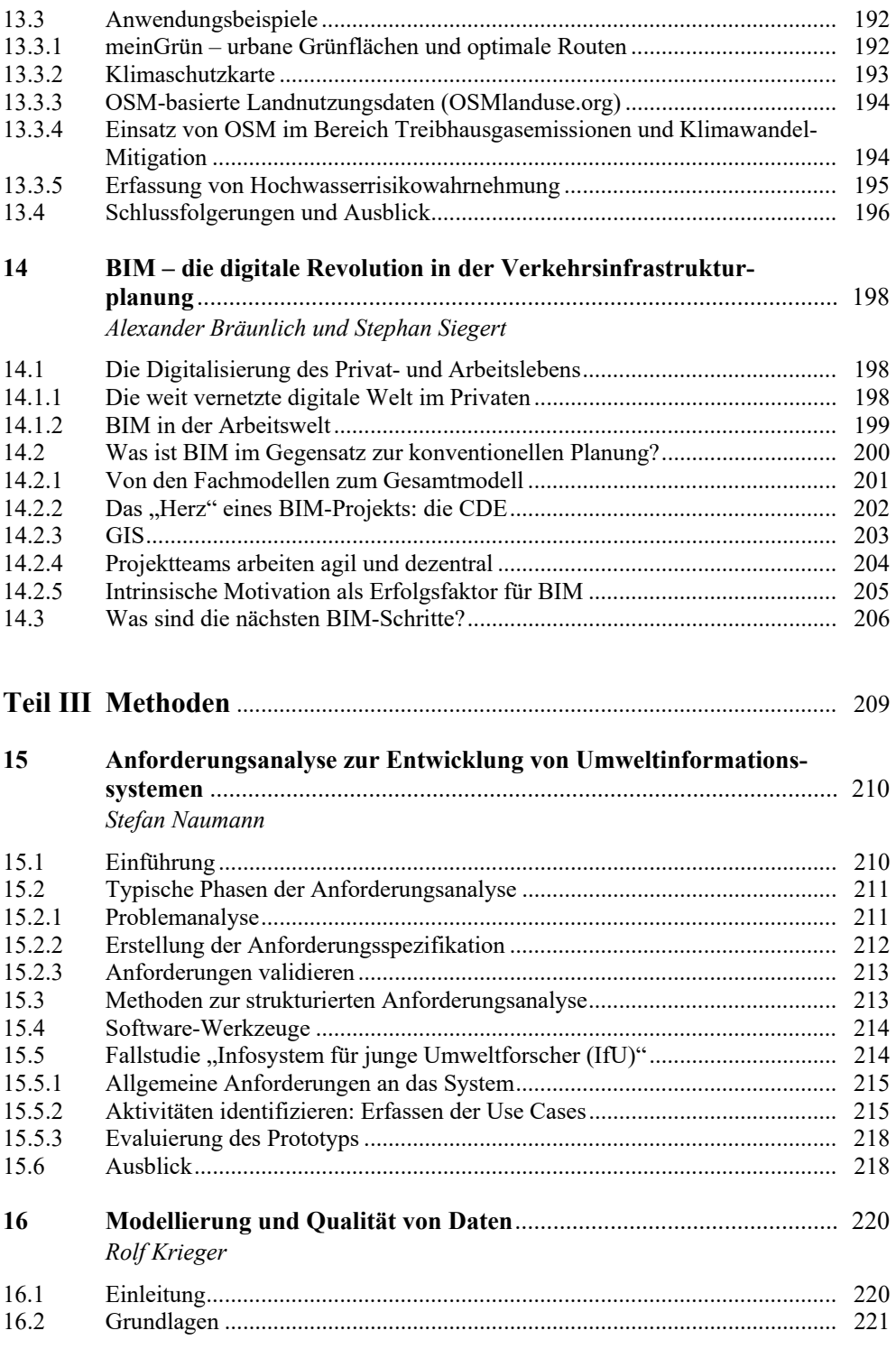

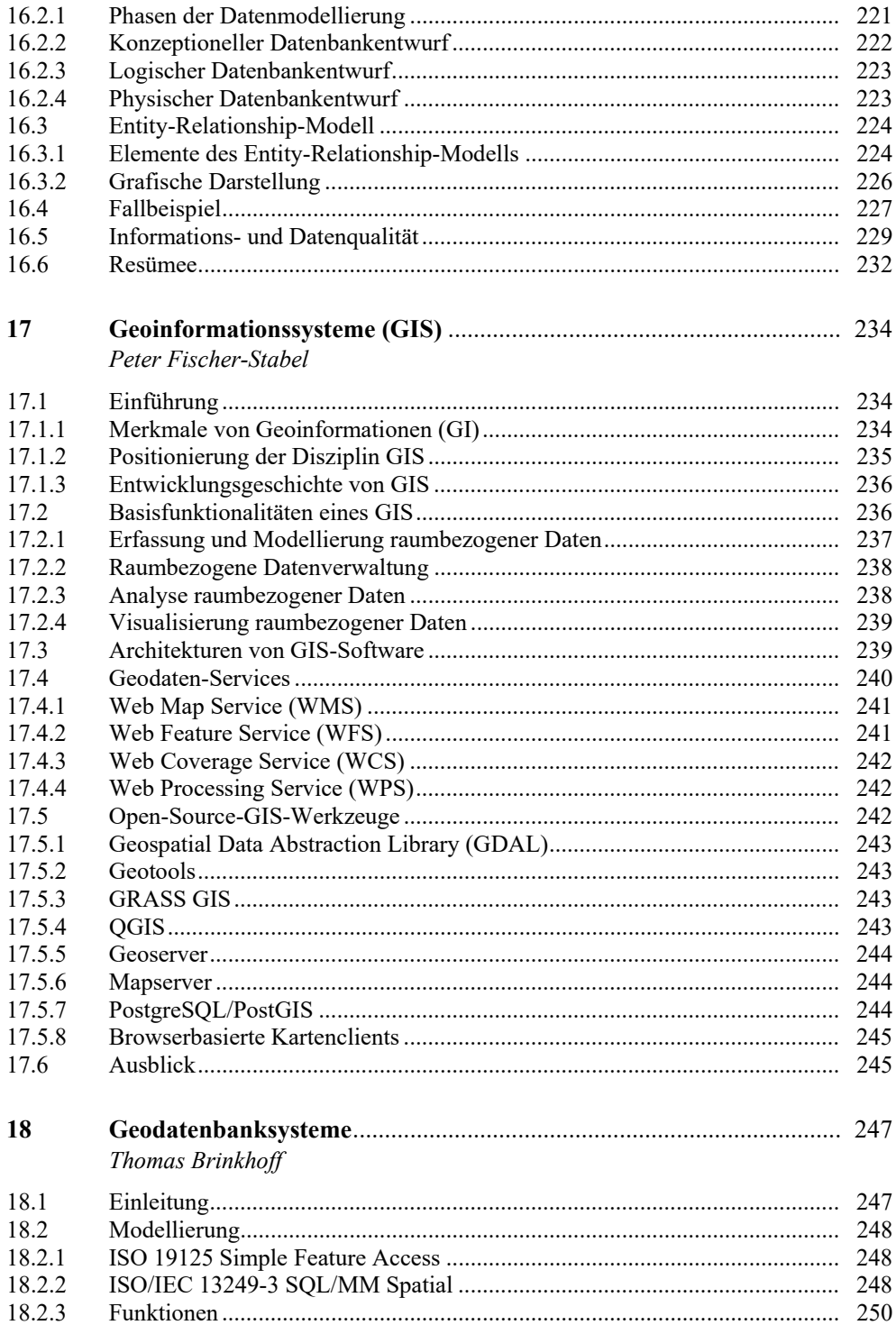

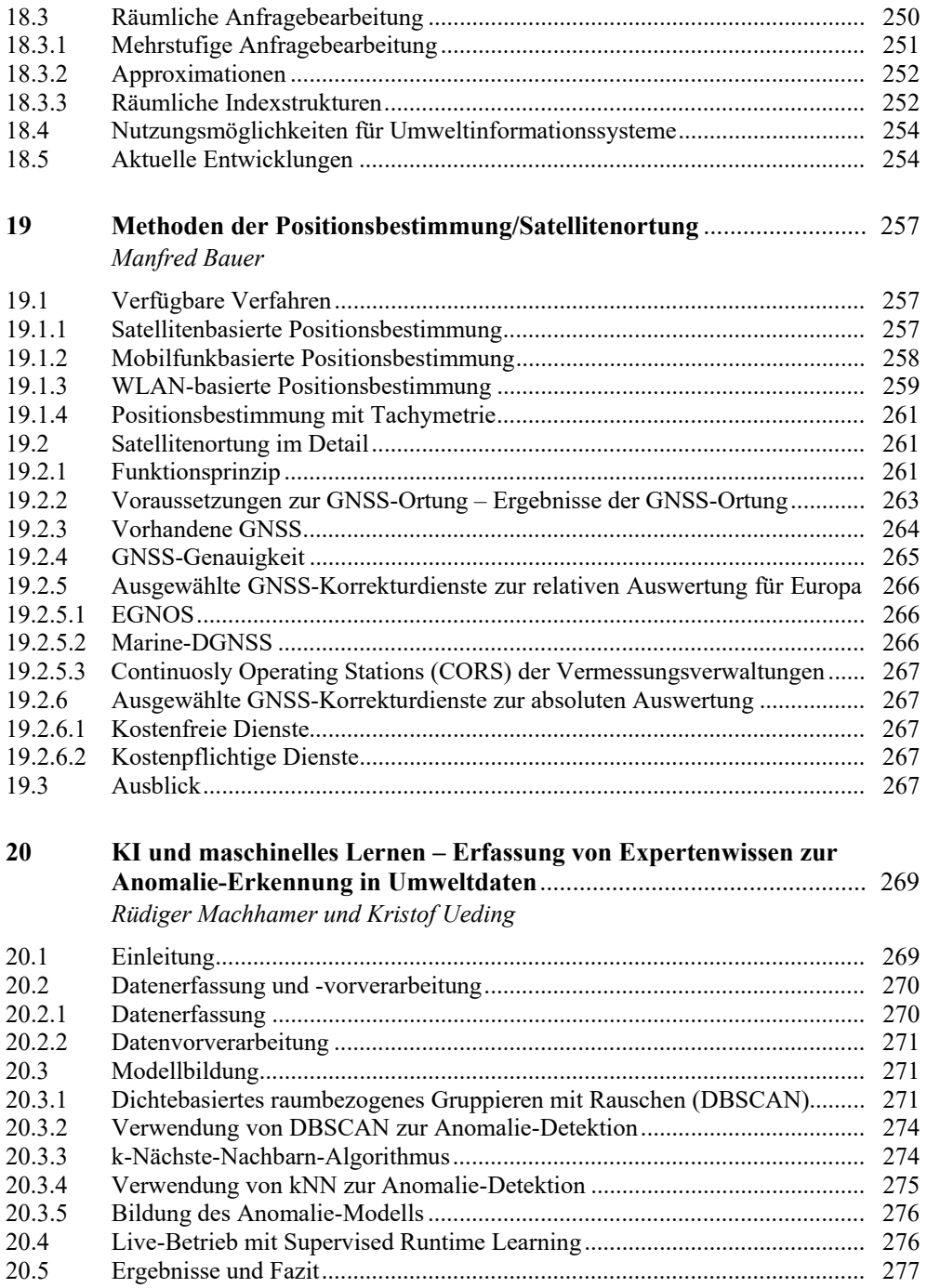

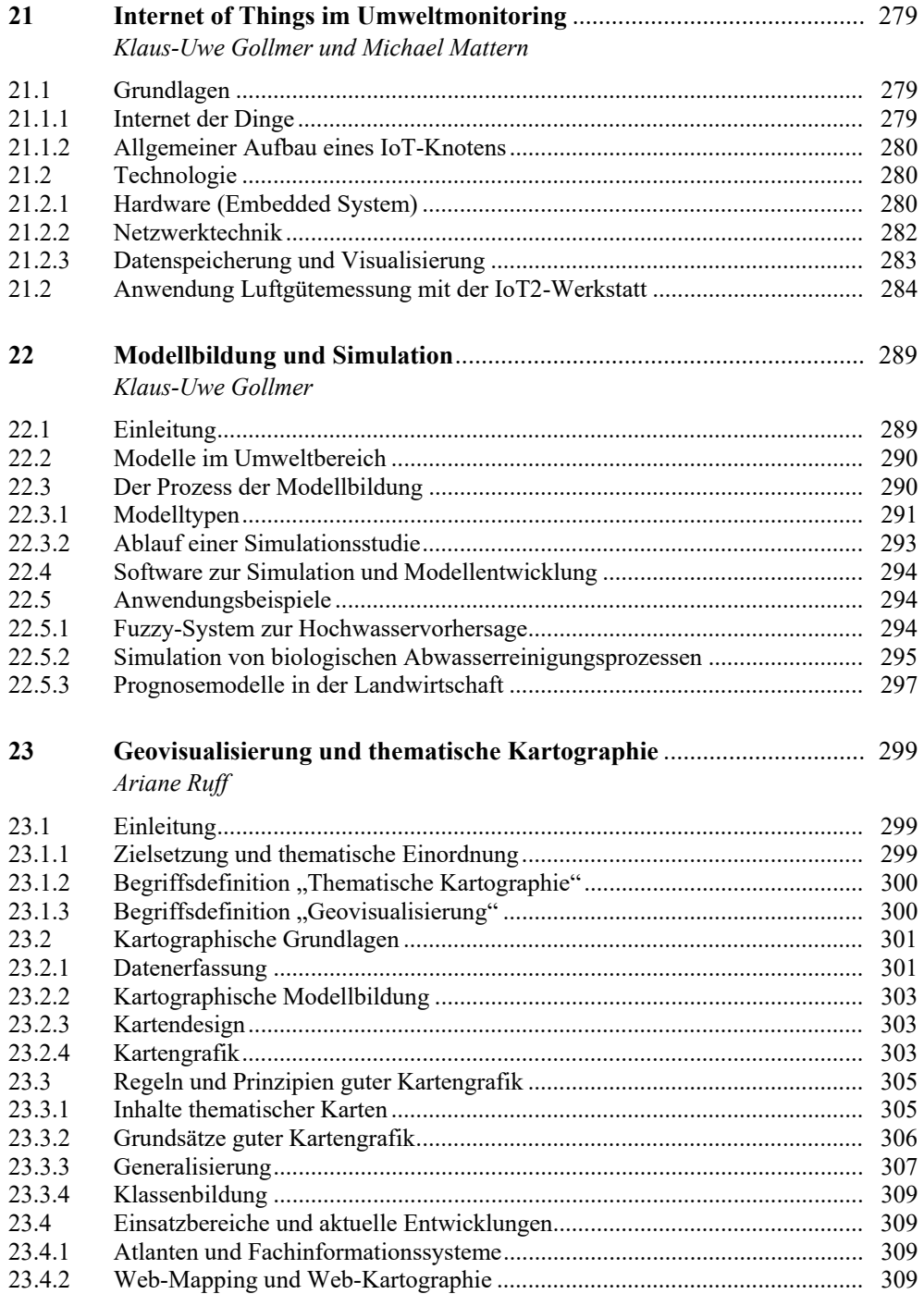

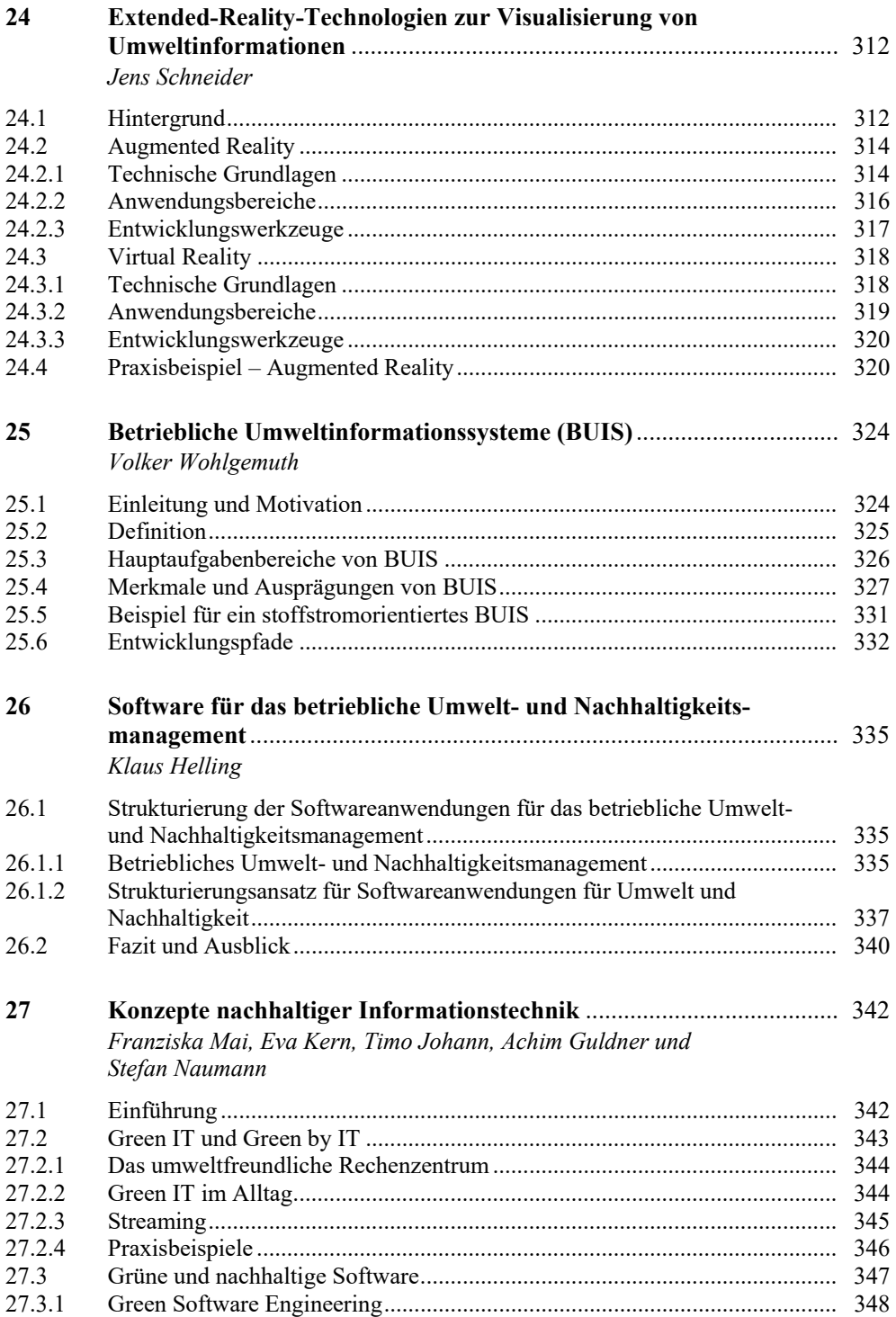

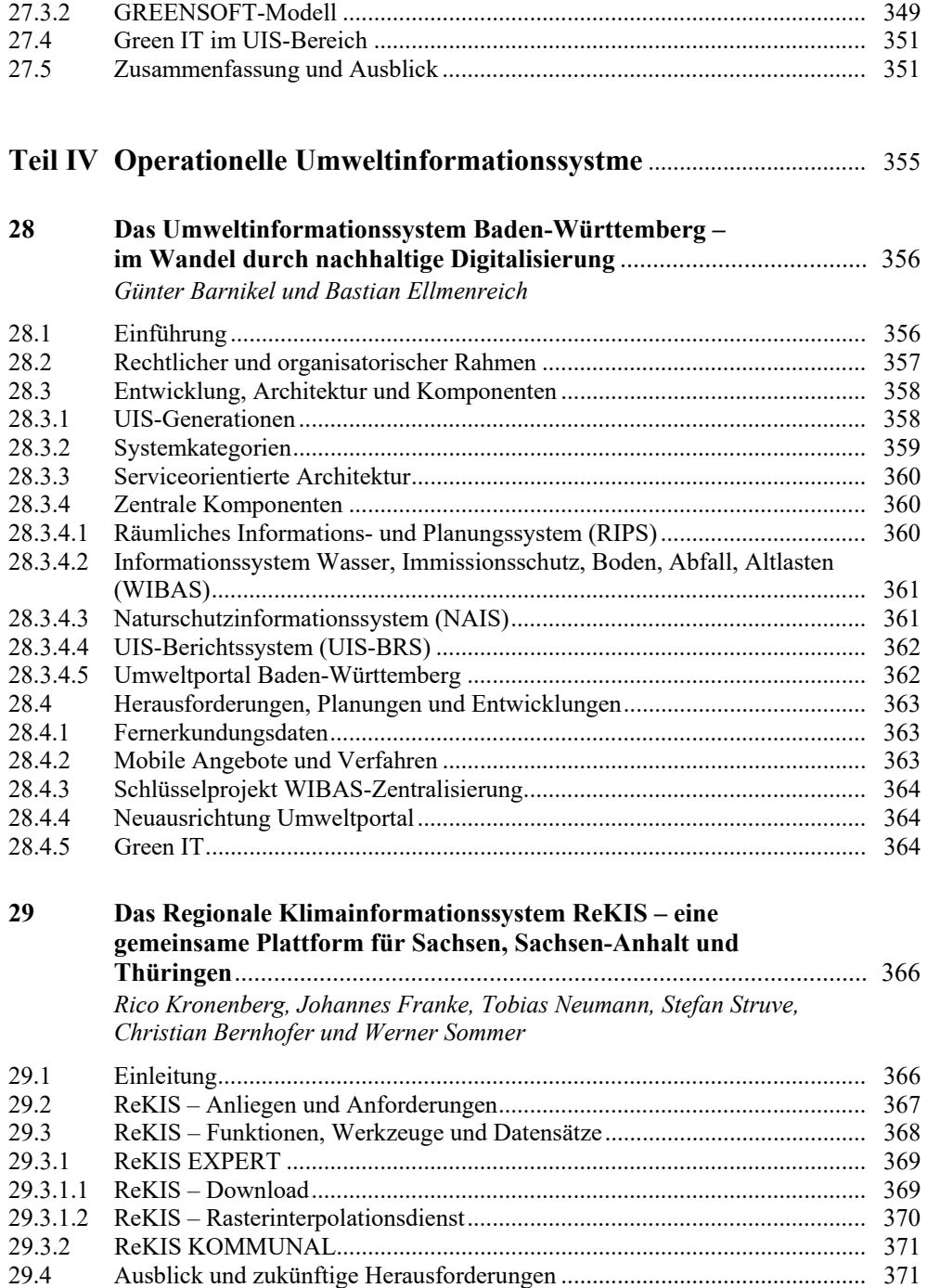

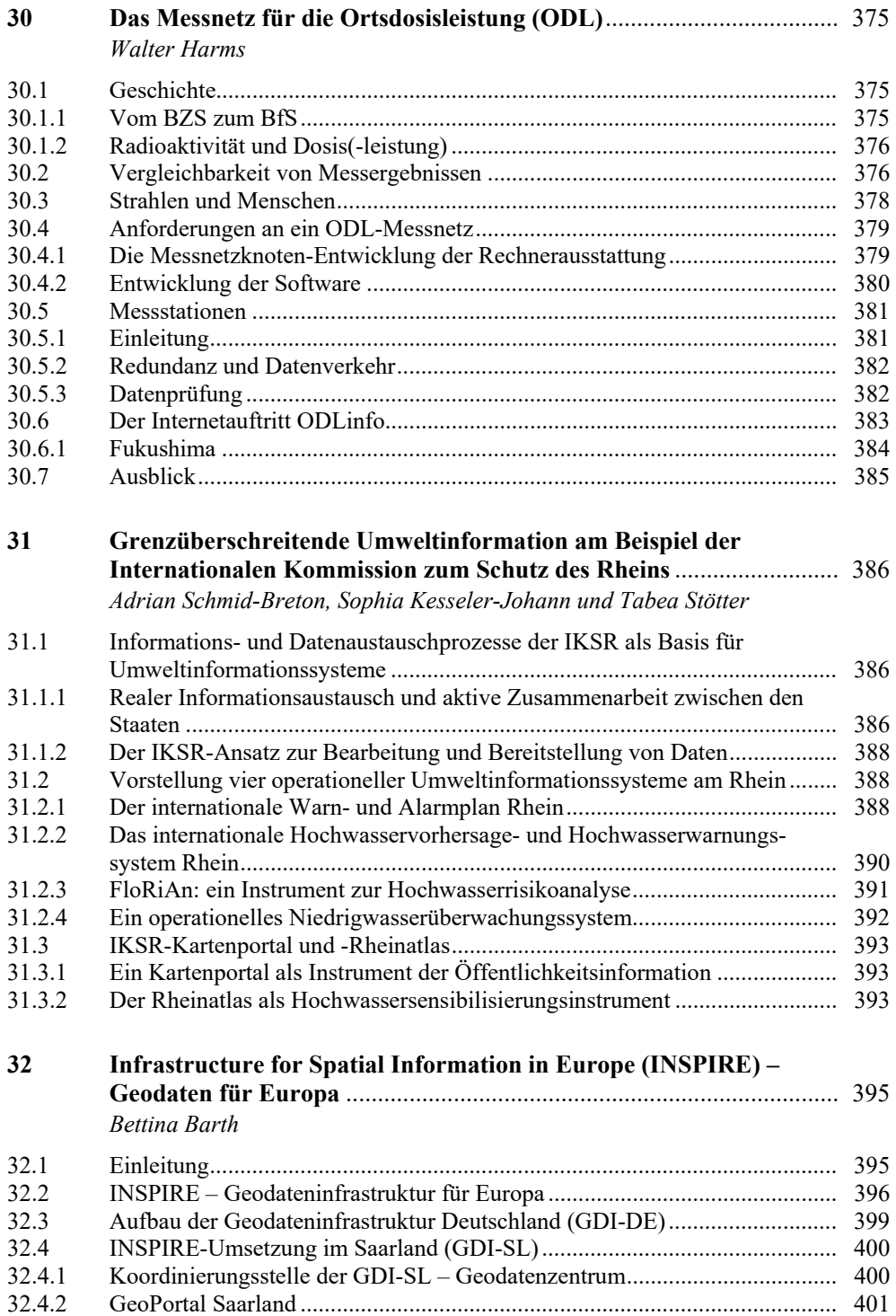

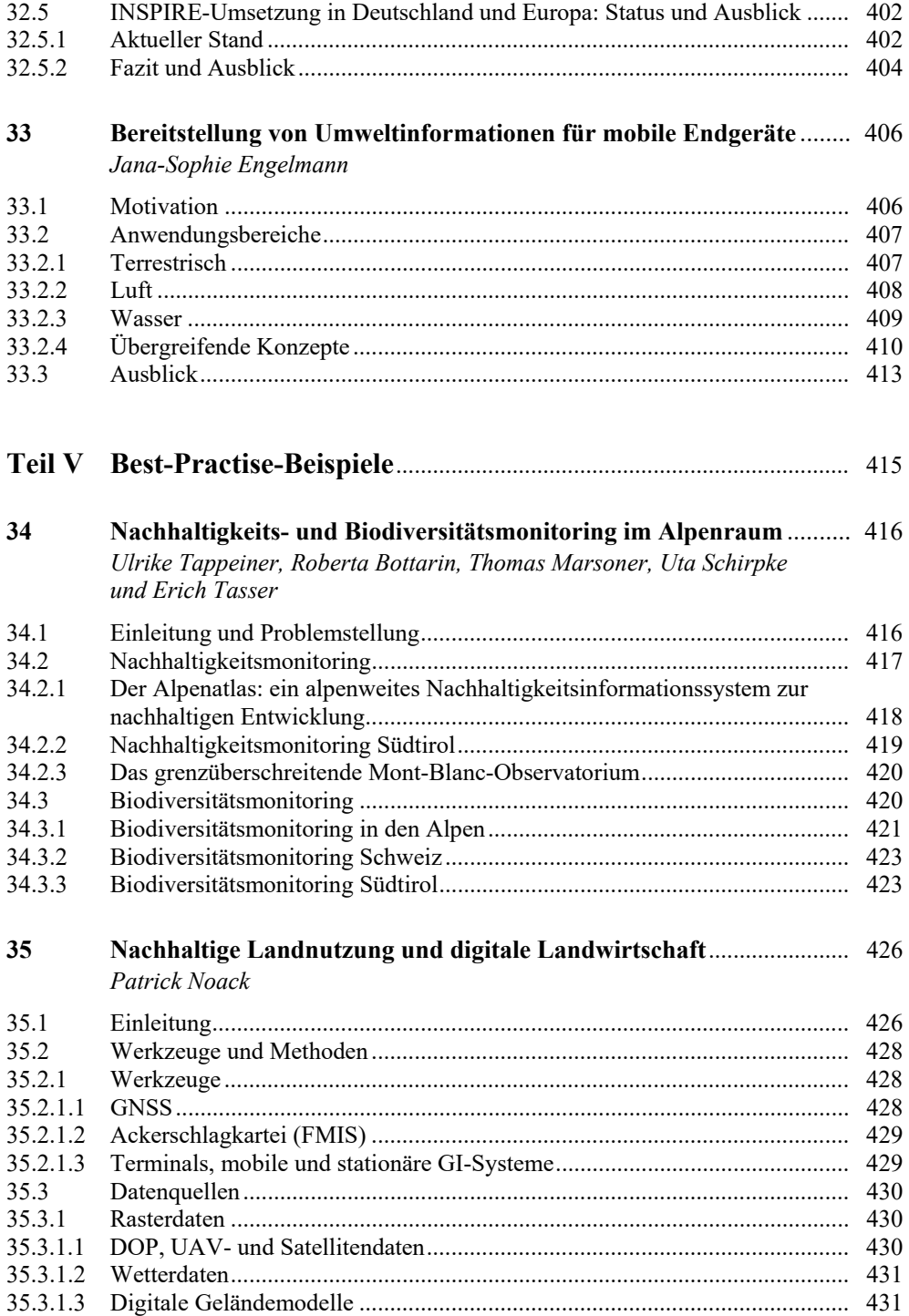

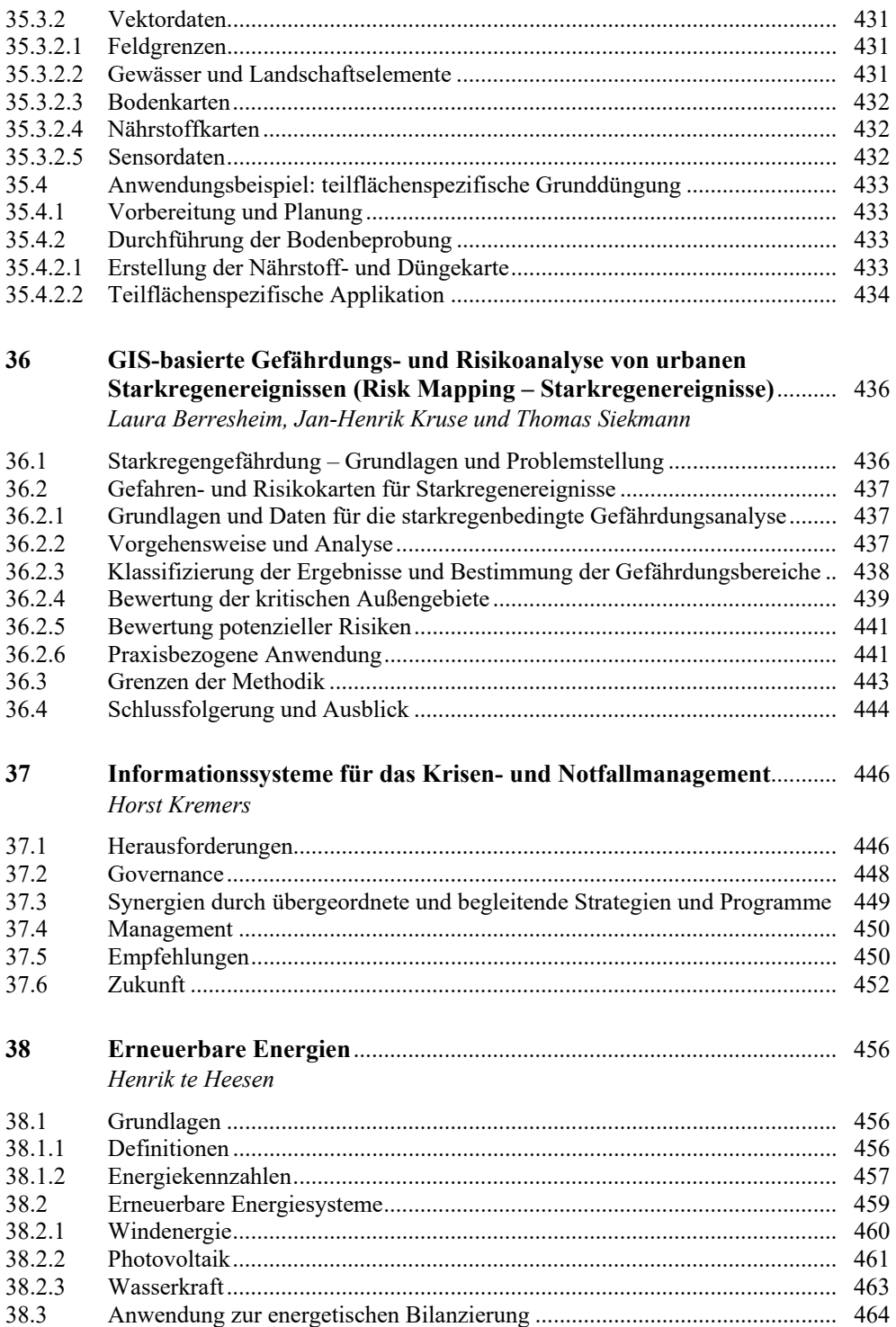

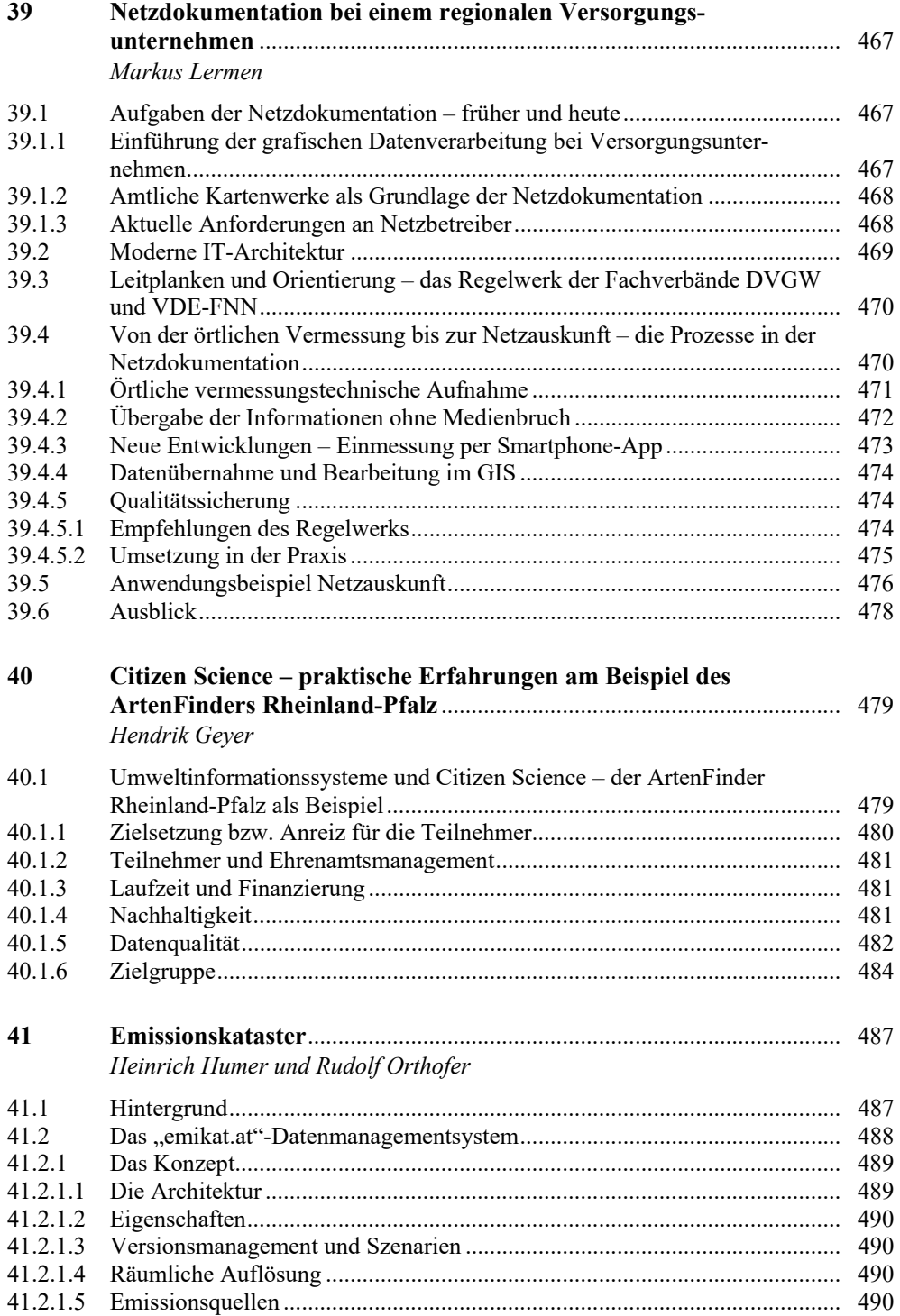

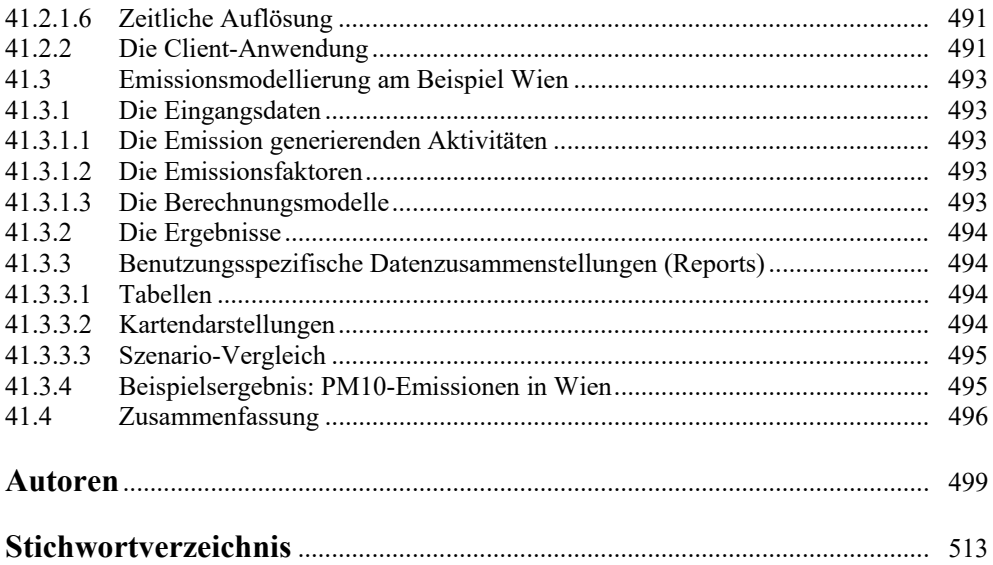